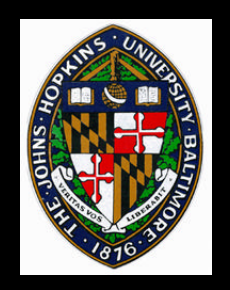

### **OpenGL: A Practical Introduction**

#### **(based on a talk by Mark Livingston)**

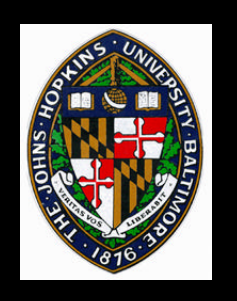

### **Outline**

- **What is OpenGL?**
- **Auxiliary libraries**
- **Basic code structure**
- **Rendering**
- **Practical hints**
- **Virtual world operations**

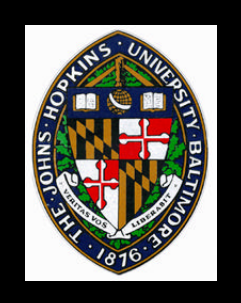

# **Software interface to graphics hardware Model of client-server graphics State machine**

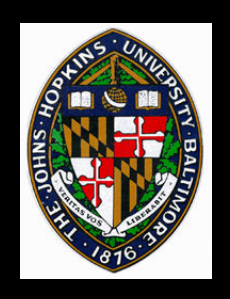

### **Features of OpenGL**

#### **Basic features:**

- **Drawing primitives**
- **Transformations**
- **Color**
- **Lighting**
- **Display Lists**

#### **Advanced features:**

- **Texture mapping**
- **Vertex Arrays**
- **Blending effects**
- **Frame buffer manipulation**

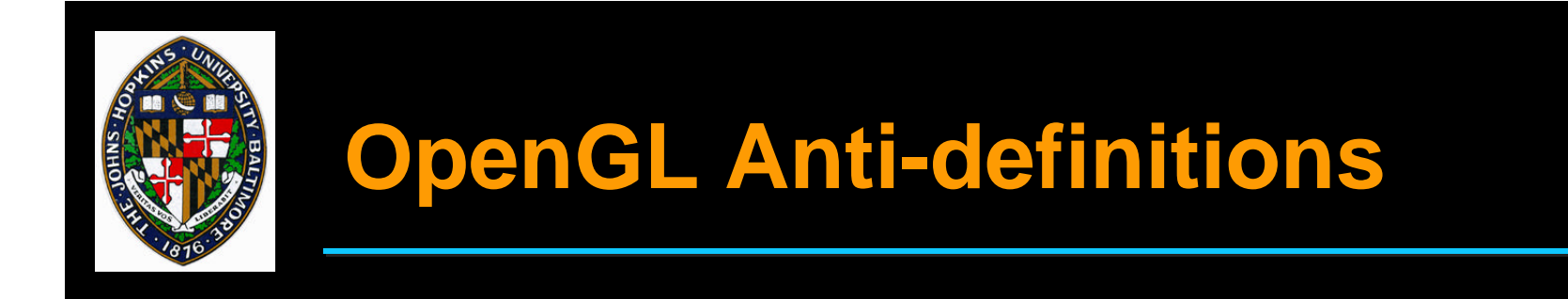

**Not a library of pre-defined 3D objects Not a window system interface Not a window system event manager Not a user event manager**

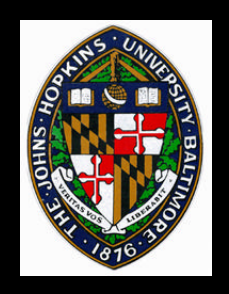

### **Auxiliary libraries**

**auxlib glX GLU GLUT Motif, Xt, X11**

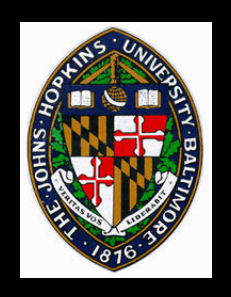

### **Features of auxiliary libraries**

#### **Most provide:**

- **Window system commands**
- **Events and callbacks**
- **More frame buffer management**
- **3D drawing primitives**

#### **Some include:**

- **Some user interface items (e.g. menus)**
- **Improved support for fonts**
- **Overlay management**

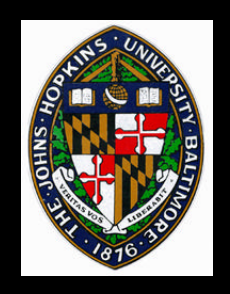

**Definition of callback functions, including drawing and per-frame computations Initialization and window creation**

**Turn control over to the auxiliary library's event loop**

#### **(see cube.c handout)**

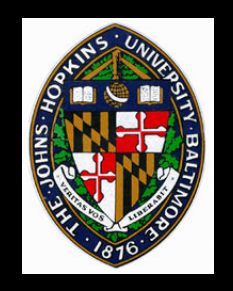

**glutInitWindowSize glutInitWindowPosition glutInit glutInitDisplayMode glutCreateWindow glutDisplayFunc glutMainLoop glutSwapBuffers**

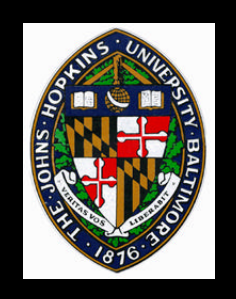

### **Other GLUT Functionality**

#### **Event handling**

• **keyboard, mouse position, mouse buttons, window resize, etc.**

**Pop-up menus**

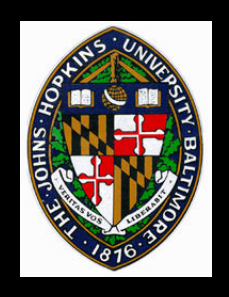

### **Primitives and Attributes**

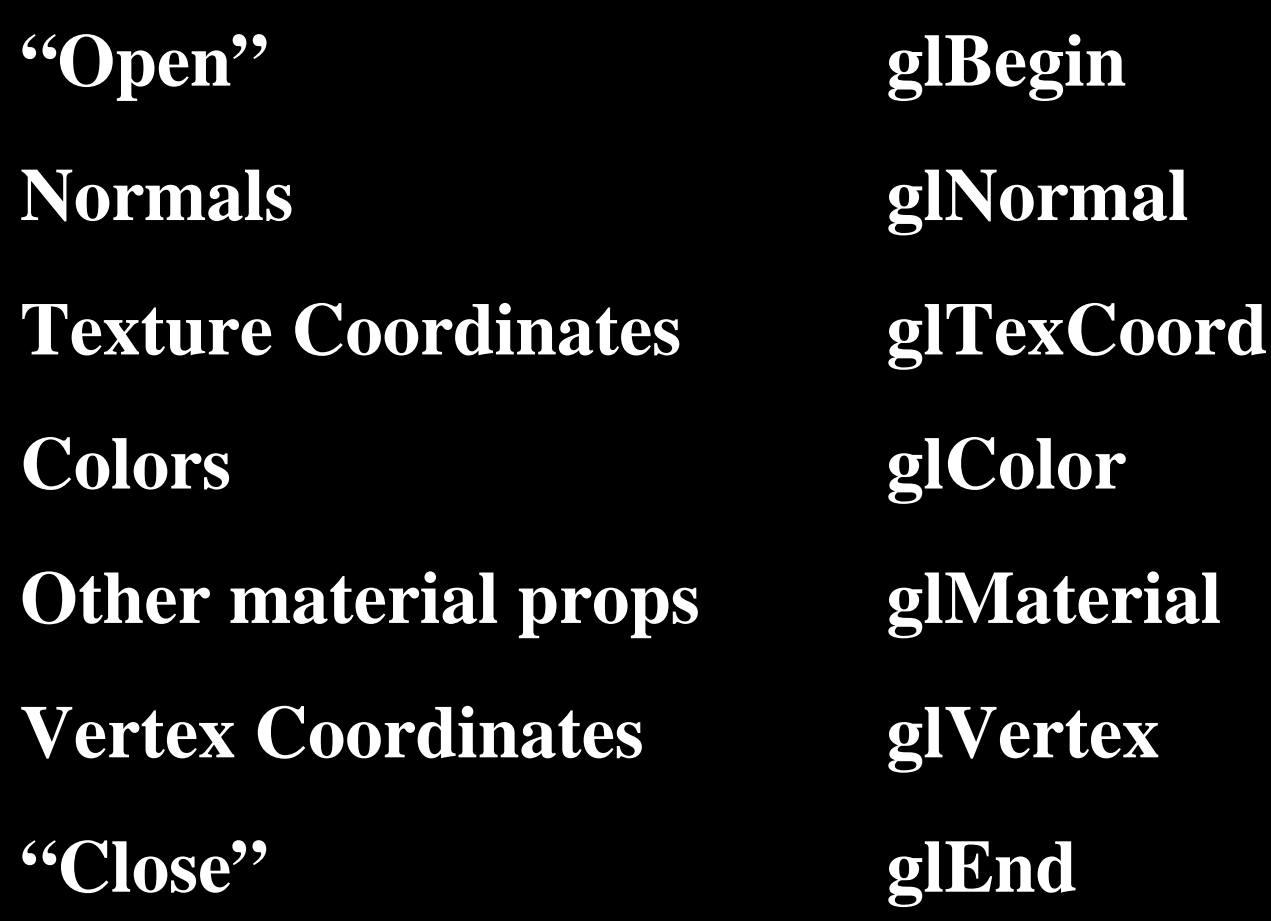

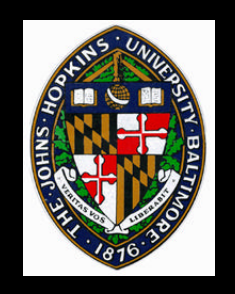

**All drawing attributes have a current state maintained for each rendering context**

**Calling glVertex() sets vertex position attribute and binds all necessary current state to the vertex**

**glColorMaterial determines which material property is set by glColor "shortcut"**

#### • **usually GL\_AMBIENT\_AND\_DIFFUSE**

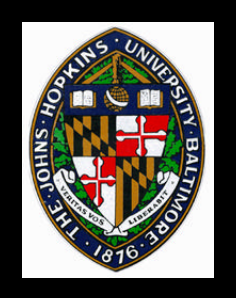

## **Lighting**

#### **Light properties**

- **Position or direction**
- **Color**
- **Attenuation**
- **Enable lighting**

**glEnable**

**glLight**

- **GL\_LIGHTING**
- **GL\_LIGHT0, GL\_LIGHT1, etc.**

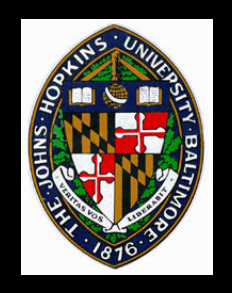

#### **Textures**

**Define (load)** • **Image size** • **Pixel format, data type Blend or replace? Boundary handling Sampling Binding Update "live" texture glTexImage2D**  $2^{\mathbf{M}}$  **x**  $2^{\mathbf{N}}$ 

**glTexEnv glTexParameter**

**glBindTextureEXT**

**glTexSubImage2DEXT**

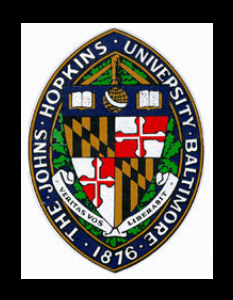

#### **Matrix stacks**

### **Projection**

• **glFrustum, gluPerspective**

### **Model-view**

• **glRotate, glTranslate, glScale, glLoadMatrix**

**Texture**

**Viewport (okay, no stack for this one)**

#### • **glViewport**

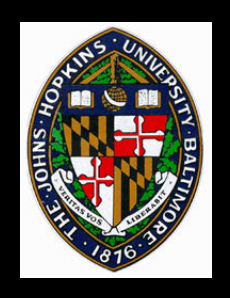

### **Frame buffer configuration**

**Color Alpha Depth Double-buffering** • **glutSwapBuffers**

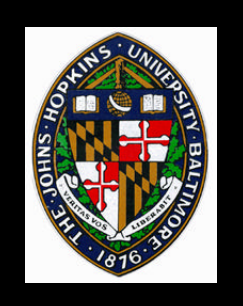

#### **Performance**

**Triangle/Quad Strips Display lists**

**Vertex Arrays (man glIntro)**

• **http://www.cs.jhu.edu/~cohen/VW2000/Misc/ IR-table.ps**

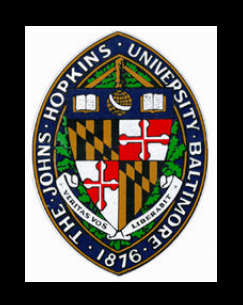

#### **Performance**

**Render primitives with the "right" type Lighting is slow Don't overload texture memory Multiprocessing** • **Not for feeding pipe, only for pre-processing**

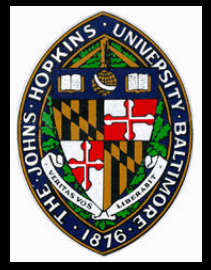

### **Some practical hints**

- **Develop incrementally**
- **Develop in wireframe**
- **Develop without lighting, anti-aliasing, texturing, and other "extra" operations**
- **Light positions get transformed**
- **Lighting is per vertex**
- **/usr/sbin/ogldebug <application>**
- **Watch your modes -- state machine**

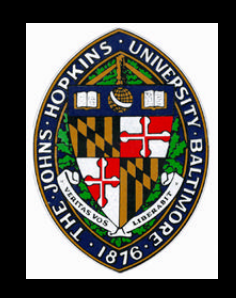

**Render axis tripods everywhere Everything has a coordinate system!** • **tracker, sensor, room, world, hand, eyes, etc. Naming convention: foo2bar A useful OpenGL paradigm** *"Transform from object space to eye space."*

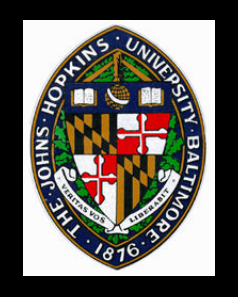

#### **Column or row vectors?**

#### $v' = M * v \implies M3*M2*M1*v=M321*v$  $v' = v * M \longrightarrow v^*M1^*M2^*M3=v^*M123$ x y z<br>Z 1 \* a b c d e f g h i j k m 0 0 0 1  $\boldsymbol{X}^{\prime}$  $y'$  $\ddot{z}$ 1 = a e i 0 b f j 0  $c g K$  0 d h m 1  $x' y' z' 1 = x y z 1 *$

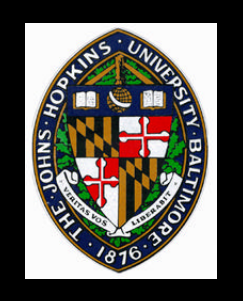

### **OpenGL Matrices**

### **Written out using column vector notation BUT: stored in memory in column-major order rather than row major**

**float M[16]**

0 4 8 12 1 5 9 13 2 6 10 14 3 7 11 15 x y z 1 \*

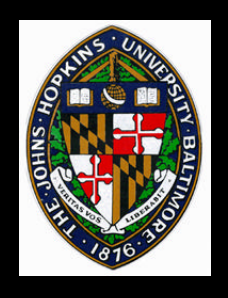

**Quatlib: library for common mathematical types and operations used in VEs**

**Source: Ken Shoemake, SIGGRAPH 1985; various UNC additions**

**Numerous operations and conversions**

• **affine matrix inversion, matrix multiplication, matrix-vector multiplication, vector magnitude, point-to-point distance, dot product, cross product**

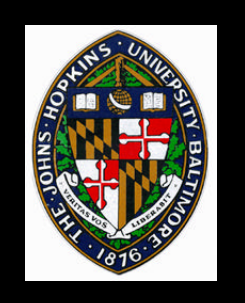

### **Conclusions**

**Reality: event-driven programming Simple drawings are easy Complex stuff is more complex**

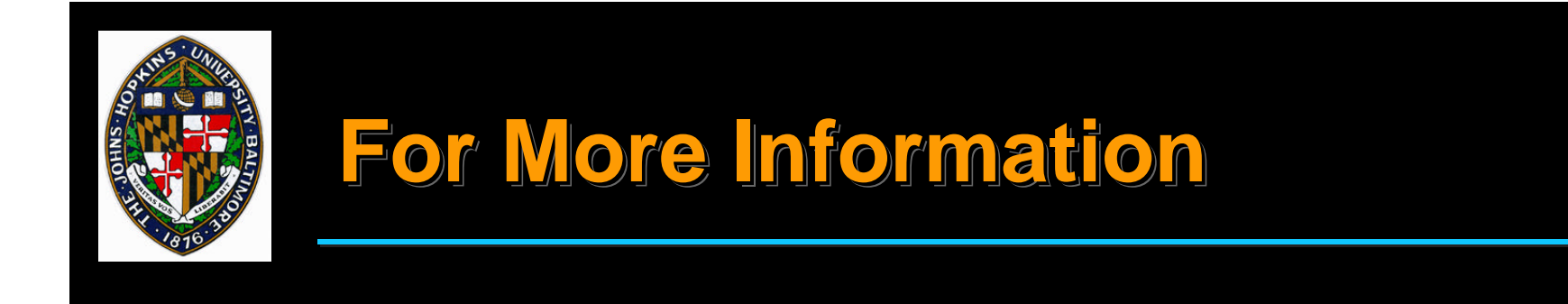

### **See the OpenGL and GLUT section of our course homework help page**

• **will be available soon**